#PÚBLICO

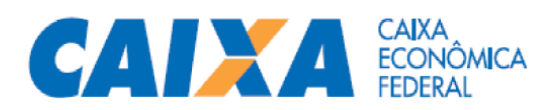

# **INFORMAÇÕES AOS TRIBUNAIS REGIONAIS FEDERAIS SOBRE O PROCESSO DE INDENIZAÇÕES DO DPVAT**

## **1. Definição DPVAT**

- 1.1 Criado em 1974, o DPVAT indeniza vítimas de acidentes de trânsito, sejam motoristas, passageiros ou pedestres, sem apuração de culpa. A indenização é paga em casos de morte, invalidez permanente total ou parcial e para o reembolso de despesas médicas por danos físicos causados por acidentes com veículos automotores de via terrestre ou por suas cargas.
- 1.2 A CAIXA presta atendimento aos pedidos de indenização relativos a acidentes **ocorridos a partir de 01/01/2021.**
- 1.3 As informações sobre indenizações relativas a acidentes ocorridos até **31/12/2020** podem ser obtidas no site da SUSEP, endereço [www.susep.gov.br.](http://novosite.susep.gov.br/)

## **2. Valor da indenização**

- i. Nos casos de morte, o valor da indenização é de R\$ 13.500;
- ii. Nos casos de invalidez permanente, o valor é de até R\$ 13.500, variando conforme a lesão da vítima, com base em tabela prevista na lei;
- iii. Nos casos de despesas médicas e hospitalares, são reembolsados até R\$ 2.700 considerando os valores gastos pela vítima em seu tratamento.

## **3. Processo da indenização**

3.1 O processo de indenizações do DPVAT compreende os procedimentos de atendimento (aviso do incidente), análise técnica de todos os documentos comprobatórios, perícias e pagamento (encerramento), visando solucionar a pretensão da vítima ou beneficiário à indenização, preenchidos todos os requisitos previstos em contrato e regramentos específicos.

## **4. Atendimento**

- 4.1 Atendimento pelo Aplicativo
	- i. A vítima ou beneficiário de sinistro em acidente com veículo automotor ocorrido a partir de 01/01/2021 e que conte com cobertura do DPVAT acessa o aplicativo, realiza seu cadastro, comunica a ocorrência e solicita a indenização;
	- ii. Realiza *upload* da documentação, de acordo com o tipo de ocorrência;
	- iii. Recebe comunicação, no próprio aplicativo, com o resultado da análise da solicitação, se deferida, indeferida ou pendente de apresentação de documento complementar;
	- iv. No caso de deferimento, é realizado o crédito do valor da indenização em conta de poupança digital CAIXA, aberta por solicitação do cliente;
	- v. Eventuais solicitações de apresentação de documentação complementar são realizadas por meio do mesmo aplicativo utilizado pela vítima ou beneficiário para realizar o *upload* dos documentos.

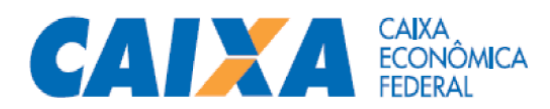

## 4.2 Atendimento pela Agência

- i. Alternativamente ao uso do aplicativo, a vítima ou beneficiário comparece à Agência da CAIXA e apresenta a documentação exigida para as análises de casos com fins de indenizações;
- ii. Empregado da agência identifica a vítima ou beneficiário do sinistro em acidente com veículo automotor ocorrido a partir de 01/01/2021 e que conte com cobertura do DPVAT, conferindo a documentação apresentada;
- iii. Realiza a impressão do Formulário de Pedido DPVAT;
- iv. Recebe da vítima ou beneficiário o Formulário de Pedido DPVAT devidamente preenchido e assinado;
- v. Acessa sistema e procede a inclusão da demanda e o *upload* dos documentos;
- vi. Informa o número de protocolo à vítima ou beneficiário e o orienta para a realizar o acompanhamento da solicitação pelo aplicativo.

## **5. Pagamento**

5.1 Todos os pagamentos, independentemente de seu valor ou categoria, são feitos automaticamente em conta de poupança digital CAIXA, que é aberta através de rotina sistêmica, após autorização do beneficiário no ato da solicitação da indenização, e movimentada pelo aplicativo CAIXA Tem e demais pontos de atendimento para saque.

# **6. Canais de Atendimento**

- 6.1 As vítimas ou beneficiários tem acesso a canais de atendimento físicos ou digitais onde serviços relacionados a obtenção de informações, atendimento, reclamações, saque e movimentações estão disponíveis.
	- i. Site da CAIXA, acessado através do endereço eletrônico <https://www.caixa.gov.br/servicos/dpvat/Paginas/default.aspx> - apresenta informações sobre a Indenização DPVAT, tais como a quem se destina, coberturas, procedimentos para solicitar a indenização e os documentos necessárias, dentre outras.
	- ii. Atendimento ao Cidadão, através do telefone 0800 726 0207, opção "9" (atendimento exclusivo) presta informações sobre a Indenização DPVAT (a quem se destina, coberturas, procedimentos para solicitar a indenização e os documentos necessárias) e está disponível 24 horas por dia, 7 dias por semana, sendo o atendimento por operador humano realizado de segunda a sexta-feira, das 8h às 21h, e aos sábados, das 10h às 16h.
	- iii. Aplicativo DPVAT CAIXA, disponível nas lojas de aplicativo Play Store (Android) e Apple Store (IOS) - canal digital específico desenvolvido para otimizar o processo de indenização e fornecer comodidade ao beneficiário, alternativa à presença física nas agências. Contém funcionalidades de solicitação de atendimento para indenizações, *upload* de documentos, acompanhamento de solicitação, esclarecimento de dúvidas e informações sobre o DPVAT.
	- iv. Agências e Postos de Atendimento CAIXA constituem mais de 4.200 pontos de atendimento espalhados por todo o Brasil, que podem ser consultados através do endereço eletrônico [https://www.caixa.gov.br/atendimento/Paginas/encontre-a-caixa.aspx,](https://www.caixa.gov.br/atendimento/Paginas/encontre-a-caixa.aspx) dedicam-se às solicitações de atendimento para indenização, informação e esclarecimento de dúvidas sobre o DPVAT. Possuem infraestrutura adequada para o livre acesso a toda população, inclusive às pessoas com deficiência ou mobilidade reduzida.

#### **GN Administração FCVS e DPVAT – GECVS** Abril/2021

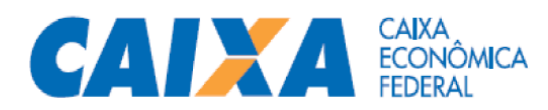

## 7. **Saques e Movimentações**

- i. Aplicativo CAIXA Tem, disponível nas lojas de aplicativo Play Store (Android) e Apple Store (IOS) - canal digital desenvolvido para otimizar o processo de consultas, transferências, pagamentos e compras com cartão virtual de contas poupança digital CAIXA, onde são creditados valores de indenização.
- ii. Lotéricos mais de 13 mil unidades lotéricas espalhadas por todo o país, onde é possível realizar o saque digital com token, gerado pelo aplicativo CAIXA Tem.
- iii. Terminais de Autoatendimento mais de 55 mil terminais eletrônicos em todo o Brasil, onde é possível realizar o saque digital com token, gerado pelo aplicativo CAIXA Tem.
- iv. Correspondentes CAIXA Aqui mais de 8 mil estabelecimentos comerciais pelo país, credenciados pela CAIXA, onde é possível realizar o saque digital com token, gerado pelo aplicativo CAIXA Tem.
- v. Agências e Postos de Atendimento CAIXA constituem mais de 4.200 pontos de atendimento espalhados por todo o Brasil, dedicam-se às solicitações de atendimento para indenização, informação, esclarecimento de dúvidas sobre o DPVAT e ao saque dos valores creditados na conta poupança digital. Possuem infraestrutura adequada para o livre acesso a toda população, inclusive às pessoas com deficiência ou mobilidade reduzida.

# **8. Procurador ou Representante Legal**

- 8.1 O pedido de indenização pode ser solicitado por Procurador ou Representante Legal, desde que atendidos os requisitos mínimos a serem contemplados na procuração ou documentos comprobatórios de sua condição. O modelo de procuração está disponível no sítio eletrônico da CAIXA, por meio do endereço:<https://www.caixa.gov.br/servicos/dpvat/Paginas/default.aspx> e no próprio App.
- 8.2 A versão atual do aplicativo DPVAT CAIXA permite que o Procurador ou Representante Legal realize a solicitação em nome do Outorgante ou do menor/incapaz.

## **9. Perguntas Frequentes** *(FAQ)*

9.1 Está disponível no sítio eletrônico da CAIXA, por meio do endereço: <https://www.caixa.gov.br/servicos/dpvat/Paginas/default.aspx>, o documento "Perguntas Frequentes -DPVAT"